#### How to Join Blooket?

Introduction to Blooket

Creating a Blooket Account

**Exploring Blooket Games** 

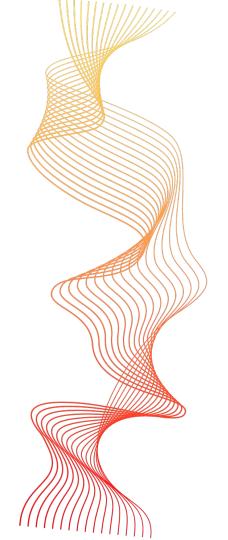

#### Introduction to Blooket

Blooket is an educational online multiplayer quiz game that allows players to compete in fun and engaging trivia games against other players around the world. Players get to choose from thousands of player-created games spanning various subjects. Some key features include customizing an avatar called a blook, hosting private games by sharing a game code, and earning stars to fill a progress bar towards winning. Blooket provides benefits like making learning an interactive experience best enjoyed with friends and family. It turns trivia into a competition while reinforcing lessons from school.

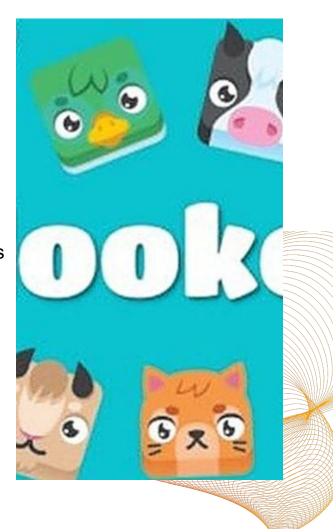

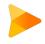

# Creating a Blooket Account

#### Lets see how do you join Blooket

- Go to www.blooket.com on your web browser
- Click on the "Sign Up" button near the top right of the screen
- Enter a username for your Blooket profile
- Create a secure password and enter it
- Provide your email address
- Confirm that you are not a robot by solving a simple math captcha
- Check your email for the verification link and click it to activate your account
- Customize your avatar or "blook" by choosing from different facial features, hair, clothes and more
- You're all set start playing games and inviting friends by sharing your game codes!

## **Exploring Blooket Games**

There Are different types of games available on Blooket

- Joining public games
- Creating your own games

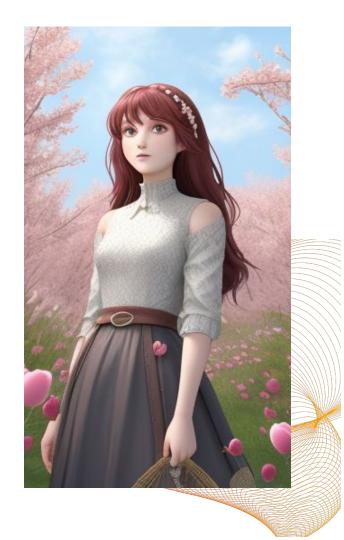

## Joining a Blooket Game

Finding game codes

Joining games with a code

Playing games with friends

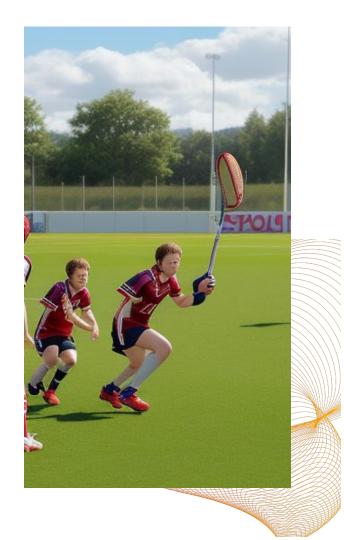

#### Earning Points and Rewards

How to earn points in Blooket

Unlocking rewards and power-ups

Using points to customize your avatar

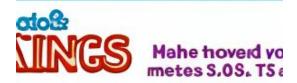

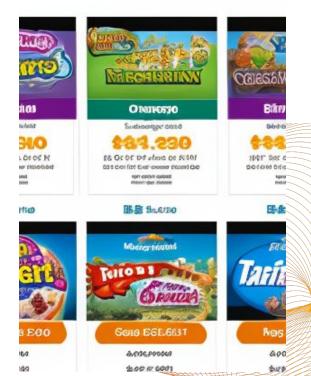

## **Engaging in Blooket Community**

Participating in live challenges

Interacting with other Blooket users

Sharing your Blooket creations

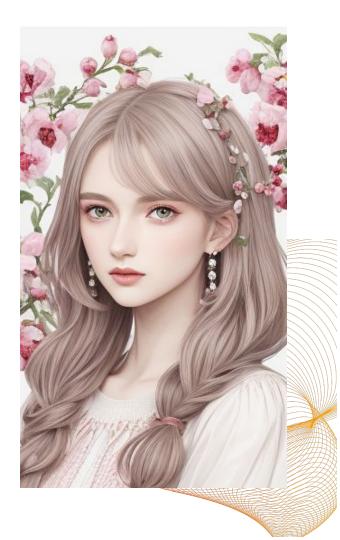

## Troubleshooting and Support

Common issues and how to fix them

Contacting Blooket support

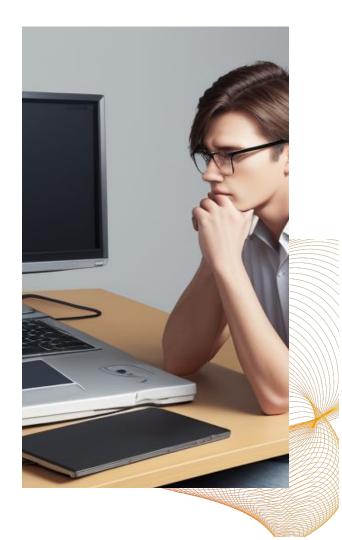

Thank you for your time and attention  $\bigcirc$